# **CPEX0044: Encoding sets of functions in generic variables**

Koen Hillewaert (koen.hillewaert@cenaero.be)

# **1 Introduction**

CGNS currently can not encode data provided as analytical expressions nor functions. This functionality however would allow to

- Introduce interpolatory functions for high order meshes/solutions
- Specify expressions for boundary conditions
- Encode generic constitutive equations

Given the range of applications, one would like to

- specify independent variables, which can be predefined for a specific application (eg. for interpolation functions, we could expect the presence of parametric coordinates u,v,w).
- Specify parameter constants and macros for repeating expressions.
- Provide all functions supported by compilers

Typically not a single function is required, but rather coherent sets of functions should be defined.

Fortunately, there are a number of open source libraries that provide this functionality, using a syntax which is rather close to code notation in C or fortran. The proposal is to encode functions by using this syntax as it already constitutes a de facto standard and is at the same time fairly simple and easily readable.

# **2 Proposed extension of the SIDS**

The extension introduces a new  $FunctionSet_t$  node, the children can be implemented using the Descriptor t nodes. The FunctionSet t are integrated in a dedicated node "FunctionSets" in CGNSBase\_t.

## *2.1 FunctionSets leaf in CGNSBase\_t*

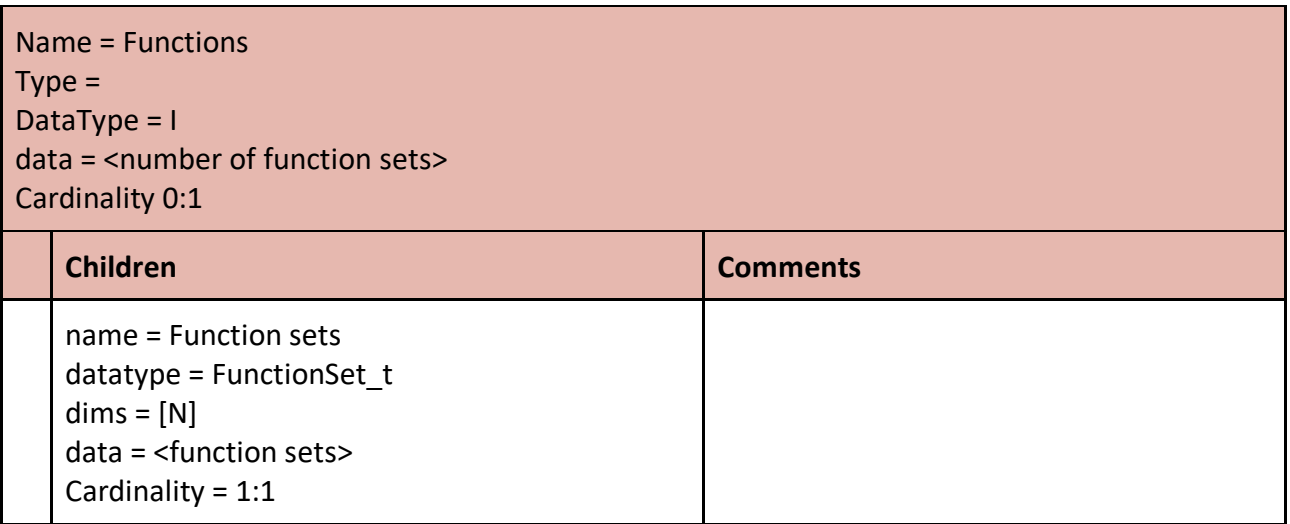

## *2.2 FunctionSet\_t*

The extension concerns the introduction of a new leaf type, FunctionSet t in the Functions t leaf in CGNSBase\_t. It is composed as:

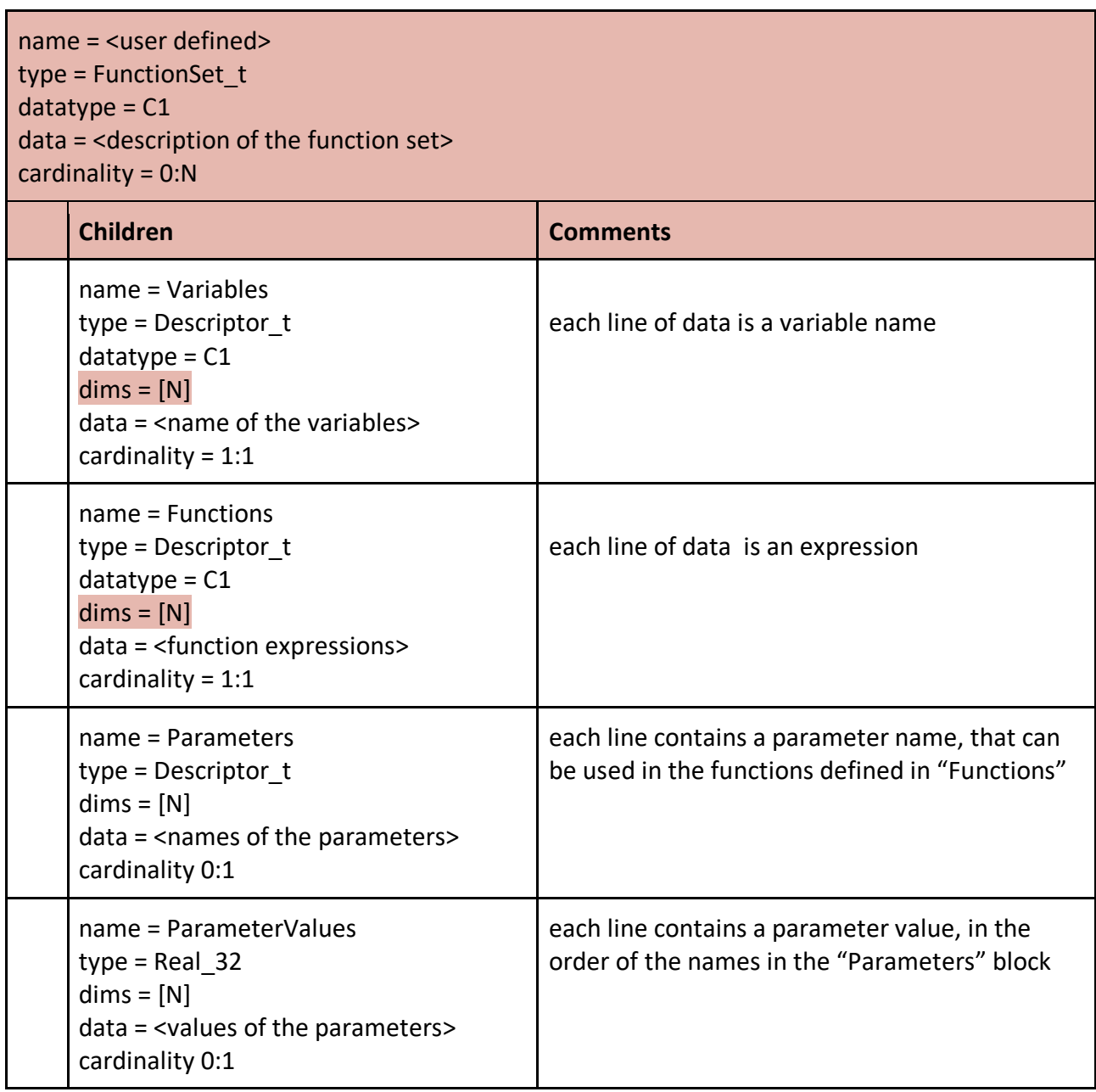

Only one Variables, Parameters, ParameterValues and Functions blocks are allowed. Extra Descriptor\_t or UserDefined\_t nodes are allowed.

## *2.3 Supported expressions*

The "Functions" block consists of a semicolon separated list of strings, each of which corresponds to a single function. The expressions can be any valid mathematical expression involving numbers, any of the variables, the parameters and the following ingredients:

- Structuring operators
	- Leading minus "-"
	- (Nested) bracketed expressions "(...)"
- Binary operators
	- Standard : "-", "+", "/", "\*"
	- "%" (modulo)
	- "^" (power)
- Standard single argument functions
	- Exponential: "exp" (natural exponential) , "log" (natural log), "log10" (base 10 log), "log2" (base 2 log)
	- Trigonometric: "sin", "cos", "tan", "asin", "acos", "atan", "arccsin", "arccos", "arctan"
	- Hyperbolic: "sinh", "cosh", "tanh", "asinh", "acosh", "atanh"
	- Rounding: "round", "floor", "ceil", "step"
- Predefined constants
	- Pi : "pi", "Pi"
	- Natural exponent "e"

## *2.4 Example*

The following Function\_t block describes the interpolation in a quadrilateral of 2nd order.

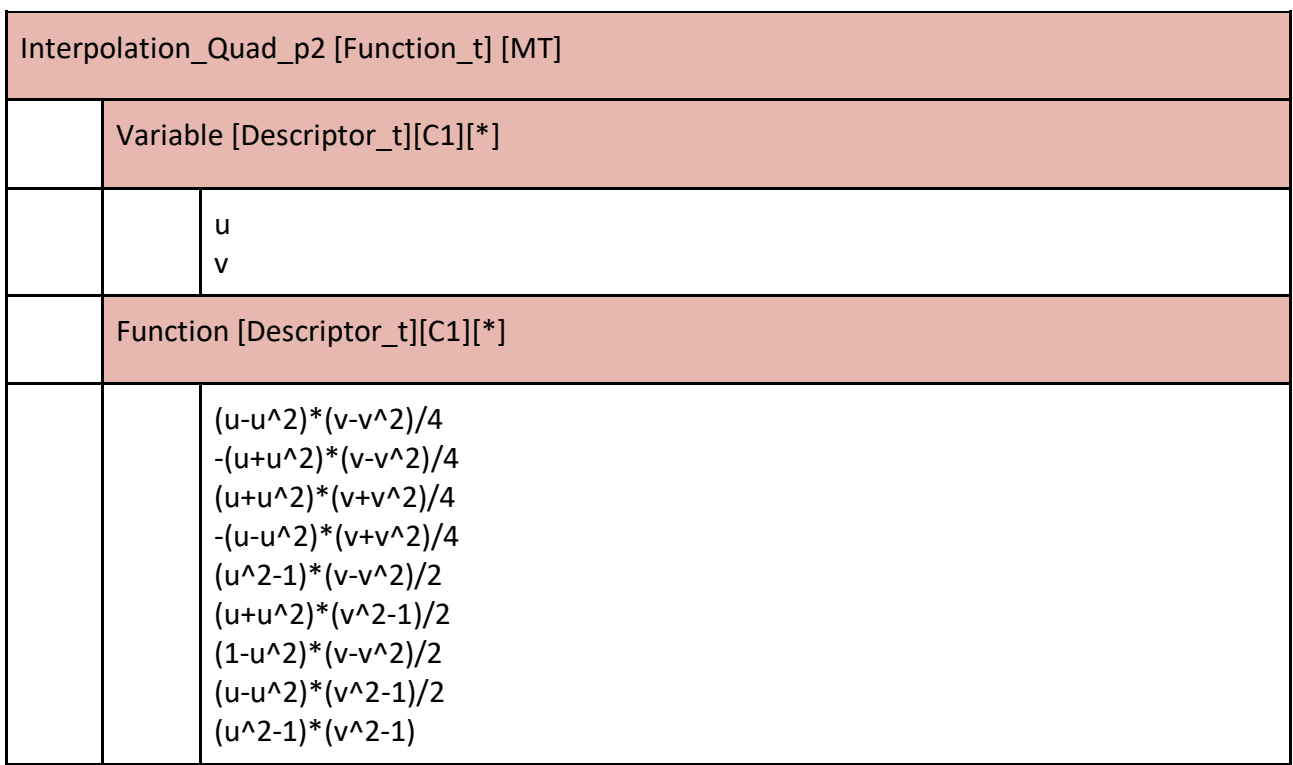

# **3 Interface in the mid-level library**

*3.1 Accessing function sets*

The FunctionSet t is to be accessed using the general navigation functions, described in the section "Navigating a CGNS File". Therefore, the functions need to allow a new keyword FunctionSet\_t. Eg. when we have several FunctionSet\_t in Base basenum, within file filenum. The third is named "InterpolationTet4". E.g. to access the functions, one can use any of the following

*cg\_goto(filenum, basenum, "FunctionSets", 0, "FunctionSet\_t",1,"Functions",0,NULL); cg\_goto(filenum, basenum,"FunctionSets",0,"InterpolationTet4",0,"Functions",0, NULL); cg\_gopath(filenum, "/Base/FunctionSets/InterpolationTet4/Functions/");*

Subsequently, to learn the number of functions one can use

*int nbFunctions; cg\_ndescriptors(&nbFunctions);*

And finally to get one of the functions, eg. the 5th

*char\* function5; cg\_descriptor\_read(5,name, &function5);*

*3.2 Modifications to the manual*

## *3.2.1 Manual node "Navigating a CGNS File"*

A specific task should be added to the following paragraph:

*"A few other nodes are not allowed to be deleted from the database because these are required nodes as defined by the SIDS, and deleting them would make the file non-CGNS compliant. These are:*

- *....*
- *FunctionSet\_t: Function and Variable*